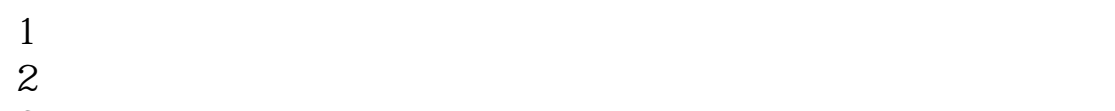

 $3 \nightharpoonup$ 

 $4\,$  $5$ 

 $6\hskip 1.5cm$ 

**二、股票开户流程是怎么操作的?大概要多长时间?**

**股票开户一般要多久--股票帐户开户时间?-股识吧**

带上身份证和银行卡到证券公2113司开户。

 $-5261$ 

其实很简单的,别想得那4102么复杂。

 $1653$ 

 $k$ 

 $\mathbf K$  and  $\mathbf k$ 

8 30 -11 30 13 -16

**股识吧 gupiaozhishiba.com**

8 30 -21

 $\sim$ 

 $\sim$  30  $\sim$ 

 $APP$ 

 $\infty$ 

 $1$ 

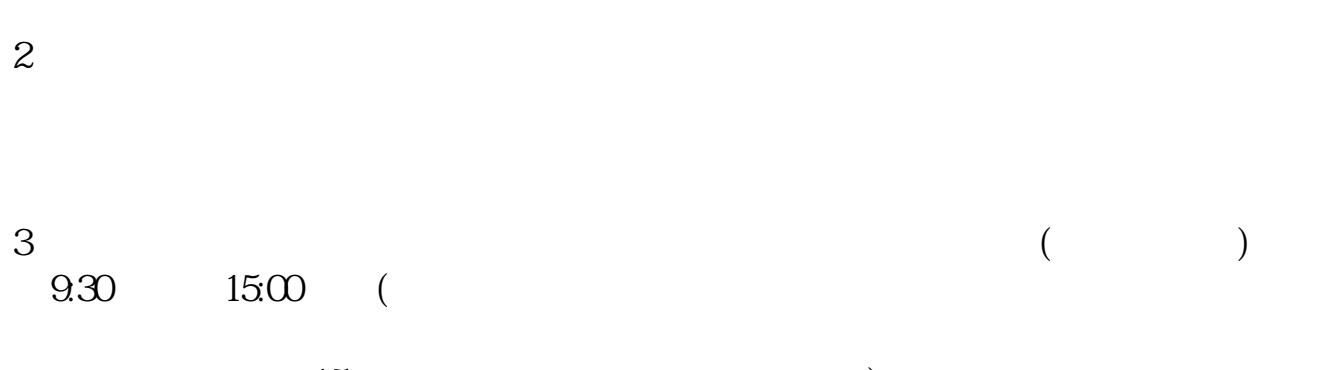

 $15$  and  $15$  and  $15$  and  $15$  and  $15$  and  $15$  and  $15$  and  $15$  and  $15$  and  $15$  and  $15$  and  $15$  and  $15$  and  $15$  and  $15$  and  $15$  and  $15$  and  $15$  and  $15$  and  $15$  and  $15$  and  $15$  and  $15$  and  $15$  and  $15$   $4\,$ 

 $9 \quad \omega$  16:00

 $\frac{1}{2}$ , and  $\frac{1}{2}$ , and  $\frac{1}{2}$ , and  $\frac{1}{2}$ , and  $\frac{1}{2}$ , and  $\frac{1}{2}$ , and  $\frac{1}{2}$ , and  $\frac{1}{2}$ , and  $\frac{1}{2}$ , and  $\frac{1}{2}$ , and  $\frac{1}{2}$ , and  $\frac{1}{2}$ , and  $\frac{1}{2}$ , and  $\frac{1}{2}$ , and  $\frac{1}{2}$ ,

**八、在网上开股票帐户需要多久才发短信通知成功了?**

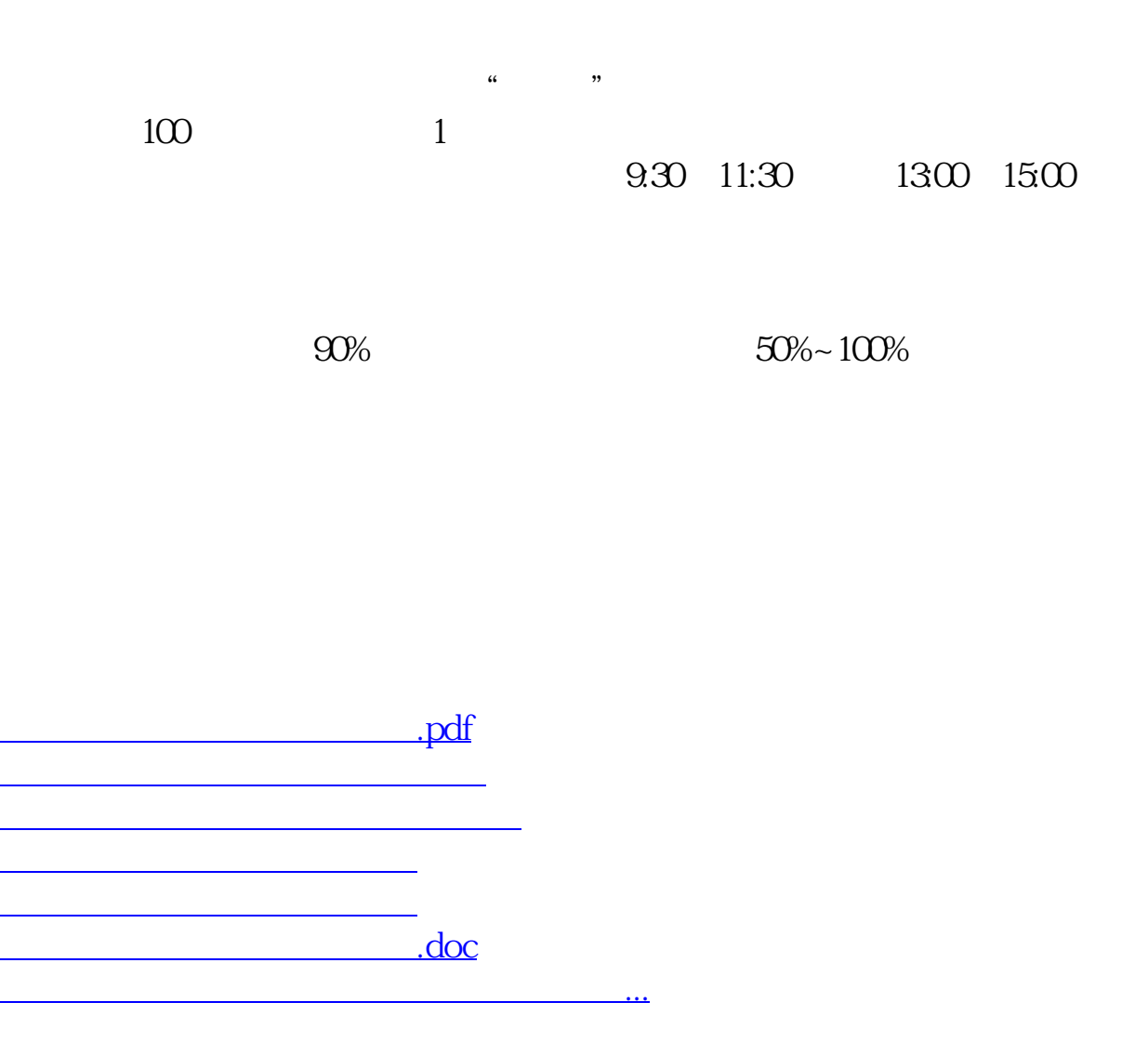

https://www.gupiaozhishiba.com/article/5113.html